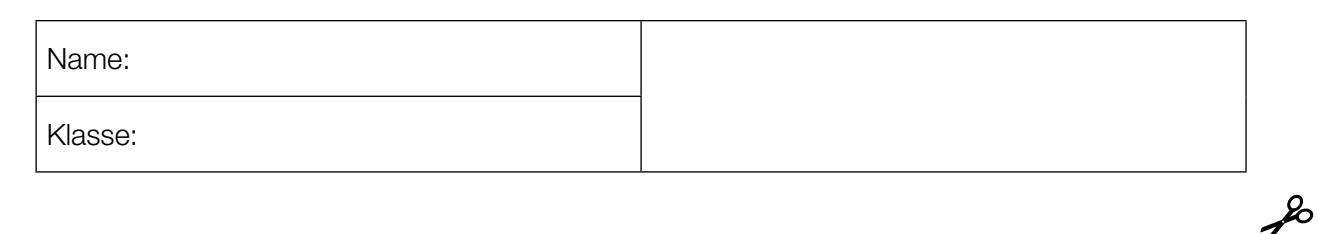

Standardisierte kompetenzorientierte schriftliche Reifeprüfung

AHS

20. September 2016

# Mathematik

Teil-1-Aufgaben

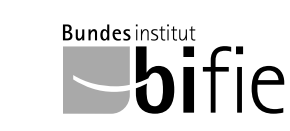

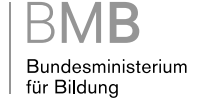

### Hinweise zur Aufgabenbearbeitung

Sehr geehrte Kandidatin! Sehr geehrter Kandidat!

Das vorliegende Aufgabenheft zu Teil 1 enthält 24 Aufgaben. Die Aufgaben sind unabhängig voneinander bearbeitbar. Ihnen stehen dafür *120 Minuten* an reiner Arbeitszeit zur Verfügung.

Verwenden Sie einen nicht radierbaren, blau oder schwarz schreibenden Stift. Bei Konstruktionsaufgaben ist auch die Verwendung eines Bleistifts möglich.

Verwenden Sie zur Bearbeitung ausschließlich dieses Aufgabenheft. Schreiben Sie Ihren Namen auf der ersten Seite des Aufgabenheftes in das dafür vorgesehene Feld.

Alle Antworten müssen in das Aufgabenheft geschrieben werden. In die Beurteilung wird alles einbezogen, was nicht durchgestrichen ist. Die Lösung muss dabei klar ersichtlich sein. Wenn die Lösung nicht klar ersichtlich ist oder verschiedene Lösungen angegeben sind, gilt die Aufgabe als nicht gelöst. Streichen Sie Ihre Notizen durch.

Sie dürfen eine approbierte Formelsammlung sowie die gewohnten elektronischen Hilfsmittel verwenden.

Das Aufgabenheft ist abzugeben.

#### **Beurteilung**

Jede Aufgabe in Teil 1 wird mit 0 Punkten oder 1 Punkt bewertet, jede Teilaufgabe in Teil 2 mit 0, 1 oder 2 Punkten. Die mit A gekennzeichneten Aufgabenstellungen werden mit 0 Punkten oder 1 Punkt bewertet.

– Werden im Teil 1 mindestens 16 von 24 Aufgaben richtig gelöst, wird die Arbeit positiv bewertet.

– Werden im Teil 1 weniger als 16 von 24 Aufgaben richtig gelöst, werden mit A markierte Aufgabenstellungen aus Teil 2 zum Ausgleich (für den laut LBVO "wesentlichen Bereich") herangezogen.

Werden unter Berücksichtigung der mit A markierten Aufgabenstellungen aus Teil 2 mindestens 16 Aufgaben richtig gelöst, wird die Arbeit positiv bewertet.

Werden auch unter Berücksichtigung der mit A markierten Aufgabenstellungen aus Teil 2 weniger als 16 Aufgaben richtig gelöst, wird die Arbeit mit "Nicht genügend" beurteilt.

– Werden im Teil 1 mindestens 16 Punkte (mit Berücksichtigung der Ausgleichspunkte A ) erreicht, so gilt folgender Beurteilungsschlüssel:

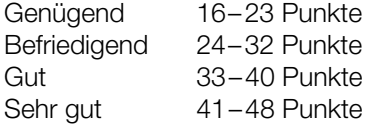

#### Erläuterung der Antwortformate

Die Aufgaben haben einerseits *freie Antwortformate*; dabei schreiben Sie Ihre Antwort direkt unter die jeweilige Aufgabenstellung in das Aufgabenheft. Weitere Antwortformate, die in der Klausur zum Einsatz kommen können, werden im Folgenden vorgestellt:

*Zuordnungsformat:* Dieses Antwortformat ist durch mehrere Aussagen (bzw. Tabellen oder Abbildungen) gekennzeichnet, denen mehrere Antwortmöglichkeiten gegenüberstehen. Bearbeiten Sie Aufgaben dieses Formats korrekt, indem Sie die Antwortmöglichkeiten durch Eintragen der entsprechenden Buchstaben den jeweils zutreffenden Aussagen zuordnen!

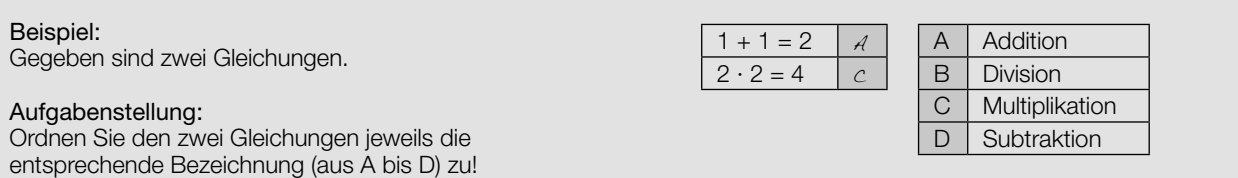

*Konstruktionsformat:* Eine Aufgabe und deren Aufgabenstellung sind vorgegeben. Die Aufgabe erfordert die Ergänzung von Punkten, Geraden und/oder Kurven im Aufgabenheft.

#### Beispiel:

Gegeben ist eine lineare Funktion *f* mit  $f(x) = k \cdot x + d$ .

#### Aufgabenstellung:

Zeichnen Sie den Graphen einer linearen Funktion mit den Bedingungen *k* = –2 und *d* > 0 in das vorgegebene Koordinatensystem ein!

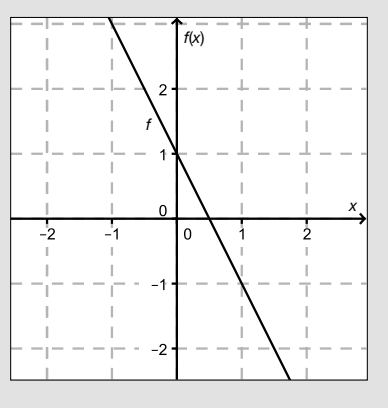

*Multiple-Choice-Format in der Variante "1 aus 6":* Dieses Antwortformat ist durch einen Fragenstamm und sechs Antwortmöglichkeiten gekennzeichnet, wobei eine Antwortmöglichkeit auszuwählen ist. Bearbeiten Sie Aufgaben dieses Formats korrekt, indem Sie die einzige zutreffende Antwortmöglichkeit ankreuzen!

Beispiel: Welche Gleichung ist korrekt?

Aufgabenstellung: Kreuzen Sie die zutreffende Gleichung an!

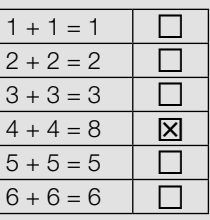

*Multiple-Choice-Format in der Variante "2 aus 5":* Dieses Antwortformat ist durch einen Fragenstamm und fünf Antwortmöglichkeiten gekennzeichnet, wobei zwei Antwortmöglichkeiten auszuwählen sind. Bearbeiten Sie Aufgaben dieses Formats korrekt, indem Sie die beiden zutreffenden Antwortmöglichkeiten ankreuzen!

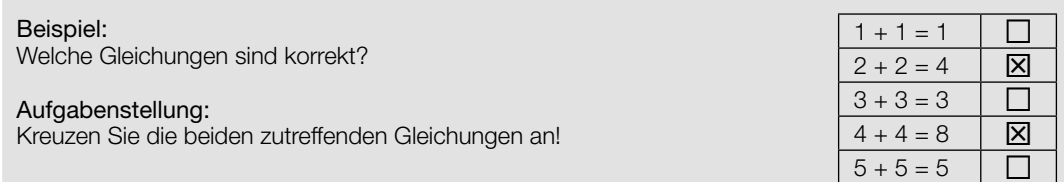

*Multiple-Choice-Format in der Variante "x aus 5": Dieses Antwortformat ist durch einen Fragenstamm und fünf* Antwortmöglichkeiten gekennzeichnet, wobei eine, zwei, drei, vier *oder* fünf Antwortmöglichkeiten auszuwählen sind. In der Aufgabenstellung finden Sie stets die Aufforderung "Kreuzen Sie die zutreffende(n) Aussage(n)/ Gleichung(en)/... an!". Bearbeiten Sie Aufgaben dieses Formats korrekt, indem Sie die zutreffende Antwortmöglichkeit/die zutreffenden Antwortmöglichkeiten ankreuzen!

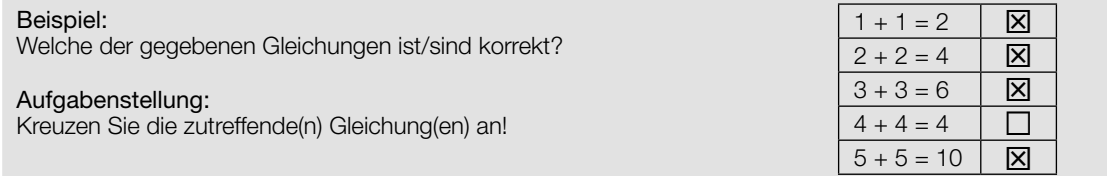

*Lückentext:* Dieses Antwortformat ist durch einen Satz mit zwei Lücken gekennzeichnet, das heißt, im Aufgabentext sind zwei Stellen ausgewiesen, die ergänzt werden müssen. Für jede Lücke werden je drei Antwortmöglichkeiten vorgegeben. Bearbeiten Sie Aufgaben dieses Formats korrekt, indem Sie die Lücken durch Ankreuzen der beiden zutreffenden Antwortmöglichkeiten füllen!

## Gegeben sind 3 Gleichungen.

#### Aufgabenstellung:

Beispiel:

Ergänzen Sie die Textlücken im folgenden Satz durch Ankreuzen der jeweils richtigen Satzteile so, dass eine korrekte Aussage entsteht!

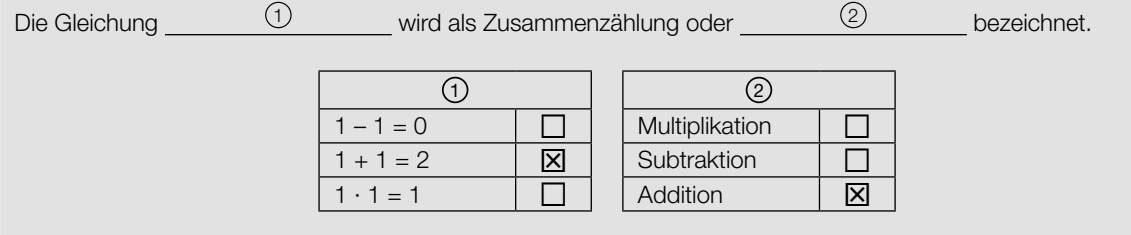

#### *So ändern Sie Ihre Antwort bei Aufgaben zum Ankreuzen:*

- 1. Übermalen Sie das Kästchen mit der nicht mehr gültigen Antwort.
- 2. Kreuzen Sie dann das gewünschte Kästchen an.

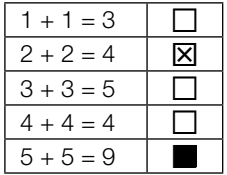

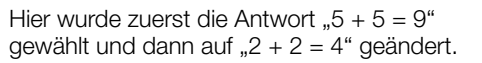

#### *So wählen Sie eine bereits übermalte Antwort:*

- 1. Übermalen Sie das Kästchen mit der nicht mehr gültigen Antwort.
- 2. Kreisen Sie das gewünschte übermalte Kästchen ein.

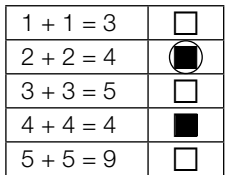

Hier wurde zuerst die Antwort " $2 + 2 = 4$ " übermalt und dann wieder gewählt.

Wenn Sie jetzt noch Fragen haben, wenden Sie sich bitte an Ihre Lehrerin/Ihren Lehrer!

#### Viel Erfolg bei der Bearbeitung!

### Eigenschaften von Zahlen

Nachstehend sind Aussagen über Zahlen und Zahlenmengen angeführt.

### Aufgabenstellung:

Kreuzen Sie die beiden zutreffenden Aussagen an!

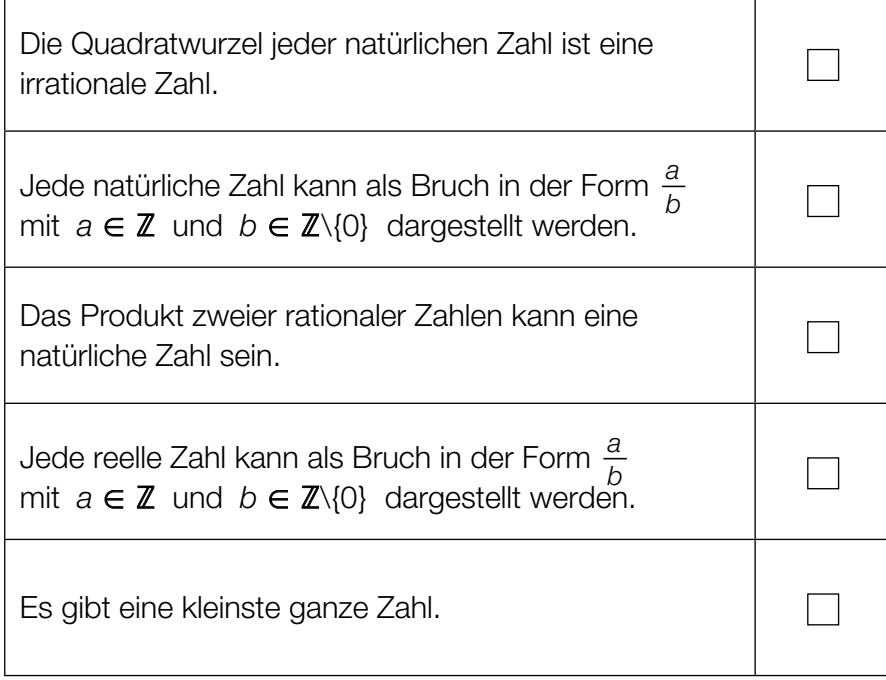

### Gleichungssystem

Gegeben ist ein Gleichungssystem aus zwei linearen Gleichungen in den Variablen *x*, *y* ∈ ℝ:

I:  $x + 4 \cdot y = -8$ II:  $a \cdot x + 6 \cdot y = c$  mit  $a, c \in \mathbb{R}$ 

#### Aufgabenstellung:

Ermitteln Sie diejenigen Werte für *a* und *c*, für die das Gleichungssystem unendlich viele Lösungen hat!

*a* =

*c* =

### Vektoren

In der Ebene werden auf einer Geraden in gleichen Abständen nacheinander die Punkte *A*, *B*, *C* und *D* markiert.

Es gilt also:  $\overrightarrow{AB} = \overrightarrow{BC} = \overrightarrow{CD}$ 

Die Koordinaten der Punkte *A* und *C* sind bekannt.

 $A = (3 | 1)$  $C = (7|8)$ 

#### Aufgabenstellung:

Berechnen Sie die Koordinaten von *D*!

*D* = ( \_\_\_\_\_\_ | \_\_\_\_\_\_ )

### Geradengleichung

Die Gerade *g* ist durch eine Parameterdarstellung  $g: X = \binom{2}{6} + t \cdot \binom{3}{-5}$  gegeben.

#### Aufgabenstellung:

Geben Sie mögliche Werte der Parameter *a* und *b* so an, dass die durch die Gleichung  $a \cdot x + b \cdot y = 1$  gegebene Gerade *h* normal zur Geraden *g* ist!

*a* = *b* =

#### Aufwölbung des Bodensees

Aufgrund der Erdkrümmung ist die Oberfläche des Bodensees gewölbt. Wird die Erde modellhaft als Kugel mit dem Radius *R* = 6370 km und dem Mittelpunkt *M* angenommen und aus der Länge der Südost-Nordwest-Ausdehnung des Bodensees der Winkel  $\varphi$  = 0,5846° ermittelt, so lässt sich die Aufwölbung des Bodensees näherungsweise berechnen.

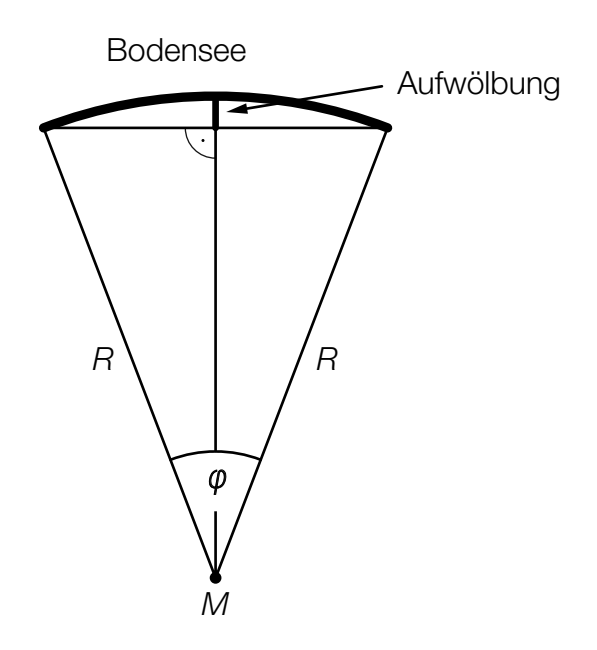

#### Aufgabenstellung:

Berechnen Sie die Aufwölbung des Bodensees (siehe obige Abbildung) in Metern!

Aufwölbung: \_\_\_\_\_\_\_\_\_\_ Meter

### Winkel bestimmen

Für einen Winkel  $\alpha \in [0^{\circ}; 360^{\circ})$  gilt:  $sin(\alpha) = 0.4$  und  $cos(\alpha) < 0$ 

#### Aufgabenstellung:

Berechnen Sie den Winkel α!

#### Daten aus einem Diagramm ablesen

Ein Motorradfahrer fährt dieselbe Strecke (560 km) wie ein Autofahrer. Die beiden Bewegungen werden im nachstehenden Zeit-Weg-Diagramm modellhaft als geradlinig angenommen. Die hervorgehobenen Punkte haben ganzzahlige Koordinaten.

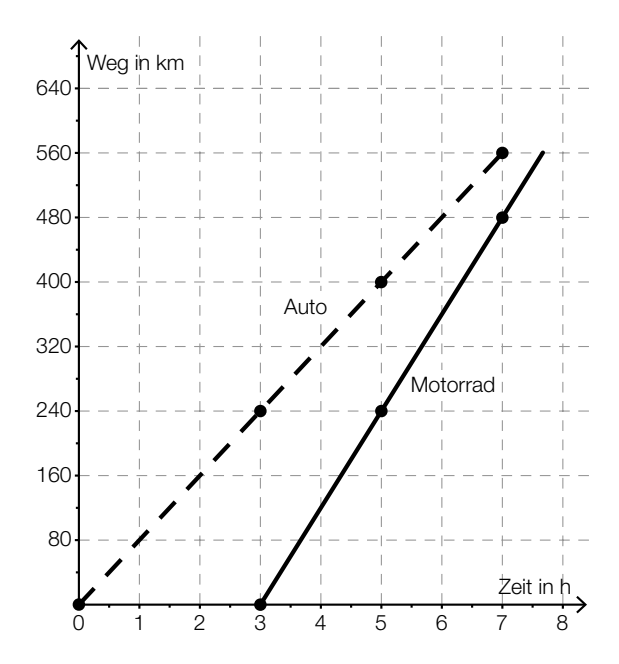

#### Aufgabenstellung:

Kreuzen Sie die beiden Aussagen an, die eine korrekte Interpretation des Diagramms darstellen!

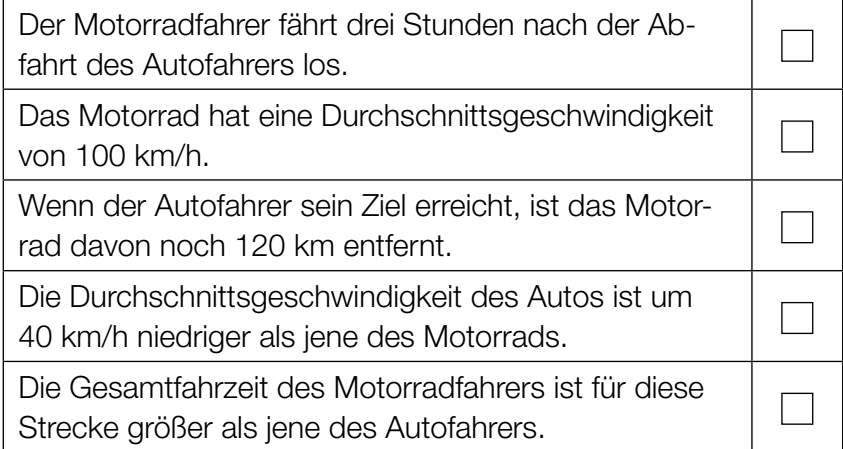

### Graphen und Funktionstypen

Im Folgenden sind die Graphen von vier Funktionen dargestellt. Weiters sind sechs Funktionstypen angeführt, wobei die Parameter *a*, *b* ∈ ℝ<sup>+</sup> sind.

#### Aufgabenstellung:

Ordnen Sie den vier Graphen jeweils den entsprechenden Funktionstyp (aus A bis F) zu!

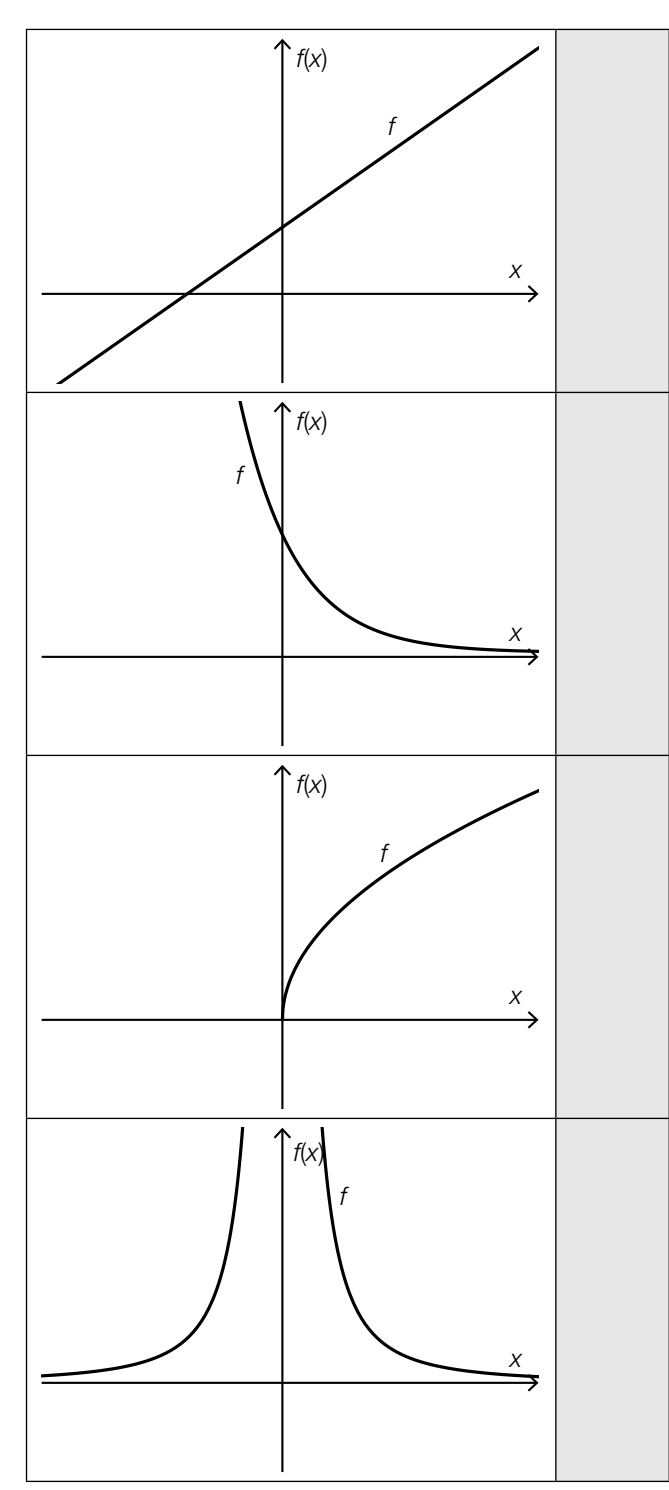

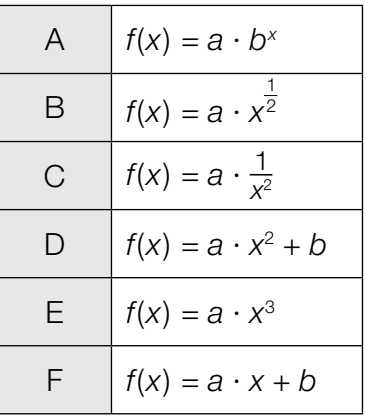

### Funktionsgleichung einer linearen Funktion

Gegeben ist eine lineare Funktion *f* mit folgenden Eigenschaften:

- Wenn das Argument *x* um 2 zunimmt, dann nimmt der Funktionswert *f*(*x*) um 4 ab.
- $f(0) = 1$

#### Aufgabenstellung:

Geben Sie eine Funktionsgleichung dieser linearen Funktion *f* an!

*f*(*x*) =

### Polynomfunktion vom Grad *n*

Die nachstehende Abbildung zeigt den Graphen einer Polynomfunktion *f*. Alle charakteristischen Punkte des Graphen (Schnittpunkte mit den Achsen, Extrempunkte, Wendepunkte) sind in dieser Abbildung enthalten.

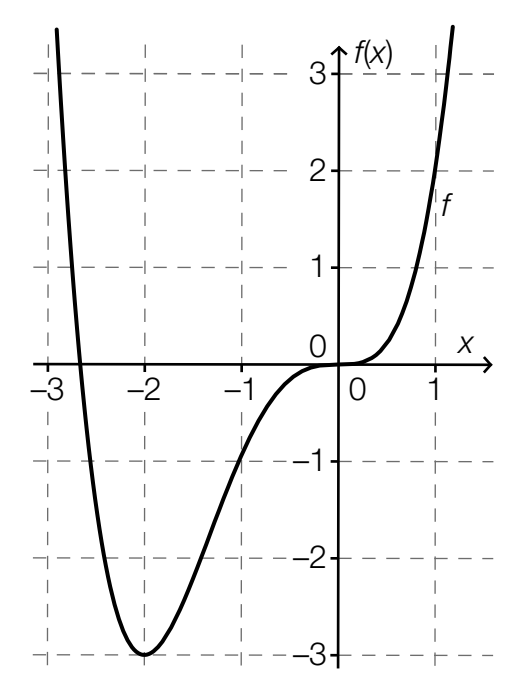

#### Aufgabenstellung:

Ergänzen Sie die Textlücken im folgenden Satz durch Ankreuzen der jeweils richtigen Satzteile so, dass eine korrekte Aussage entsteht!

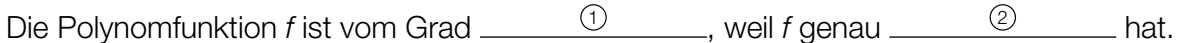

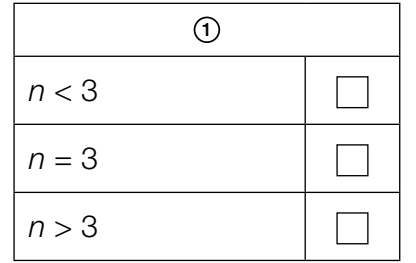

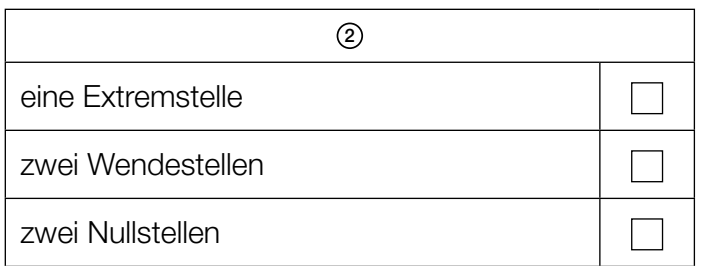

#### Bienenbestand

Wegen eines Umweltgifts nimmt der Bienenbestand eines Imkers täglich um einen fixen Prozentsatz ab. Der Imker stellt fest, dass er innerhalb von 14 Tagen einen Bestandsverlust von 50 % erlitten hat.

#### Aufgabenstellung:

Berechnen Sie den täglichen relativen Bestandsverlust in Prozent!

täglicher relativer Bestandsverlust: \_\_\_\_\_\_\_\_\_\_ %

### Periodische Funktion

Gegeben ist die periodische Funktion *f* mit der Funktionsgleichung *f*(*x*) = sin(*x*).

#### Aufgabenstellung:

Geben Sie die kleinste Zahl *a* > 0 (Maßzahl für den Winkel in Radiant) so an, dass für alle *x* ∈ ℝ die Gleichung  $f(x + a) = f(x)$  gilt!

*a* = \_\_\_\_\_\_\_\_\_\_\_\_ rad

### **Aktienkurs**

Ab dem Zeitpunkt *t* = 0 wird der Kurs einer Aktie (in Euro) beobachtet und dokumentiert. *A*(*t*) beschreibt den Kurs der Aktie nach *t* Tagen.

#### Aufgabenstellung:

Es wird folgender Wert berechnet:

 $\frac{A(10) - A(0)}{10} = 2$ 

Geben Sie an, was dieser Wert im Hinblick auf die Entwicklung des Aktienkurses aussagt!

### Ableitungsregeln

Über zwei Polynomfunktionen *f* und *g* ist bekannt, dass für alle *x* ∈ ℝ gilt:  $g(x) = 3 \cdot f(x) - 2$ 

#### Aufgabenstellung:

Welche der nachstehenden Aussagen ist jedenfalls für alle *x* ∈ ℝ wahr? Kreuzen Sie die zutreffende Aussage an!

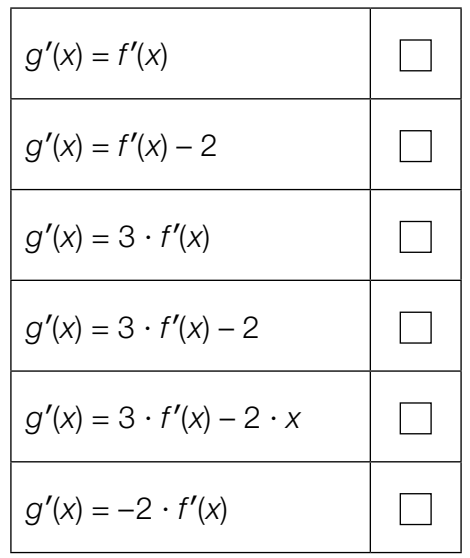

### Graphen von Ableitungsfunktionen

In den unten stehenden Abbildungen sind jeweils die Graphen der Funktionen *f*, *g* und *h* dargestellt.

#### Aufgabenstellung:

In einer der sechs Abbildungen ist *g* die erste Ableitung von *f* und *h* die zweite Ableitung von *f*. Kreuzen Sie diese Abbildung an!

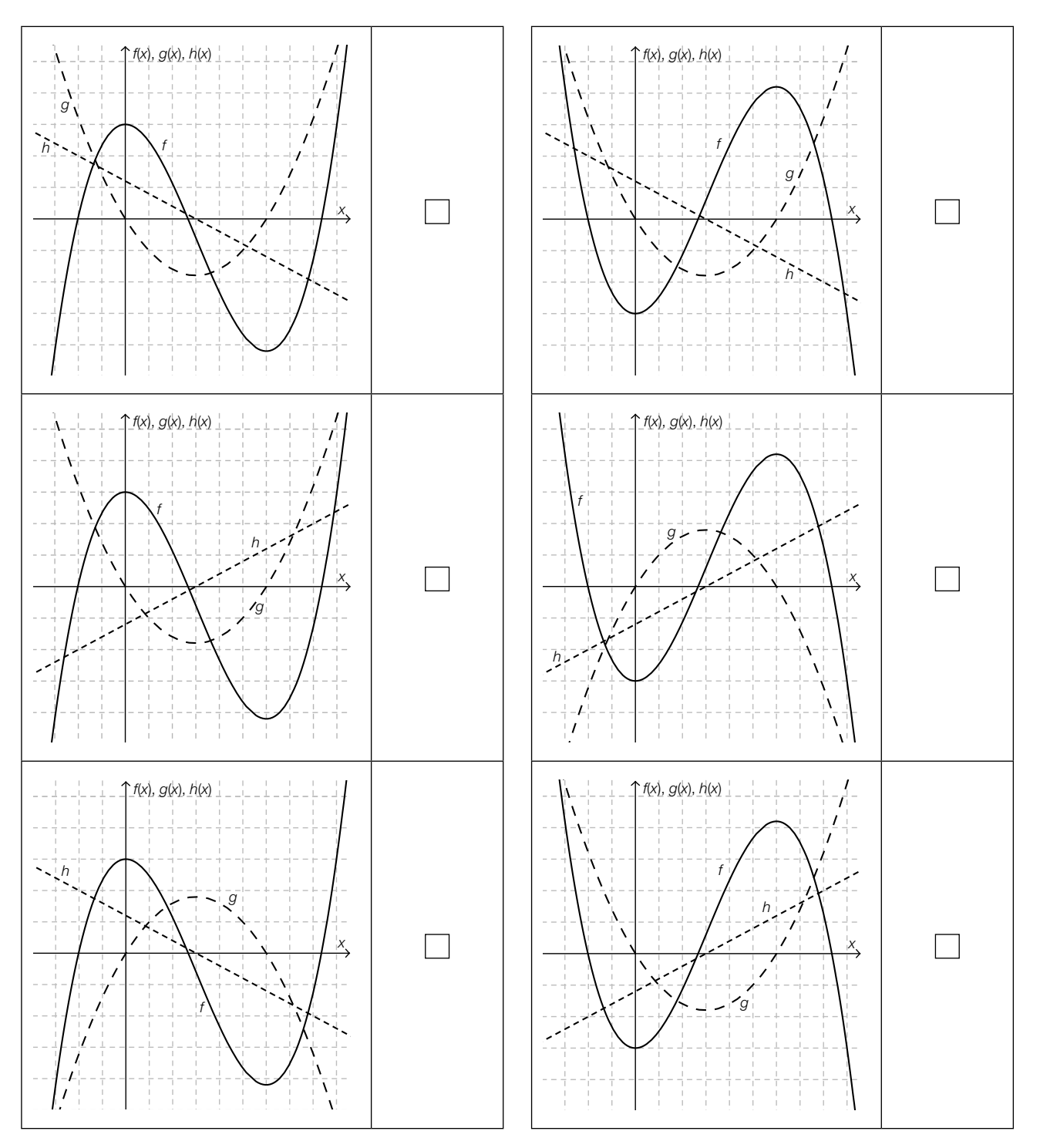

#### Differenzierbare Funktion

Die nachstehende Abbildung zeigt den Ausschnitt eines Graphen einer Polynomfunktion *f*. Die Tangentensteigung an der Stelle *x* = 6 ist maximal.

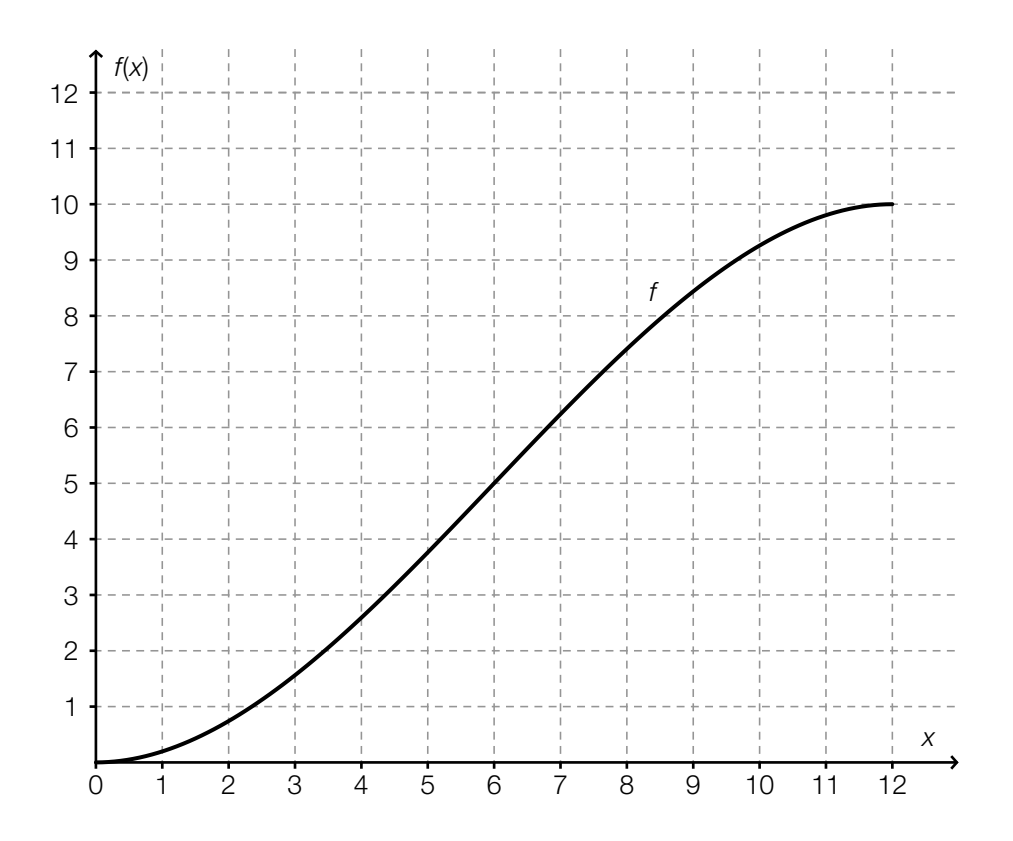

#### Aufgabenstellung:

Kreuzen Sie die beiden für die gegebene Funktion *f* zutreffenden Aussagen an!

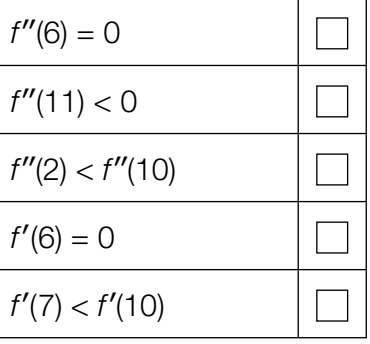

### Integral

Gegeben ist das bestimmte Integral  $I = \int_{0}^{a}$  $\int_{0}^{\infty}$  (25 · *x*<sup>2</sup> + 3) d*x* mit *a* ∈ **R**<sup>+</sup>.

#### Aufgabenstellung:

Kreuzen Sie die beiden Ausdrücke an, die für alle *a* > 0 denselben Wert wie *I* haben!

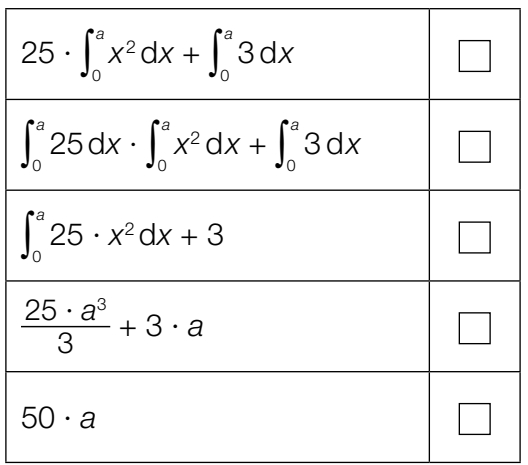

### Halbierung einer Fläche

Gegeben ist die reelle Funktion  $f$  mit  $f(x) = x^2$ .

#### Aufgabenstellung:

Berechnen Sie die Stelle *b* so, dass die Fläche zwischen der *x*-Achse und dem Graphen der Funktion *f* im Intervall [2; 4] in zwei gleich große Flächen  $A_{_1}$  und  $A_{_2}$  geteilt wird (siehe Abbildung)!

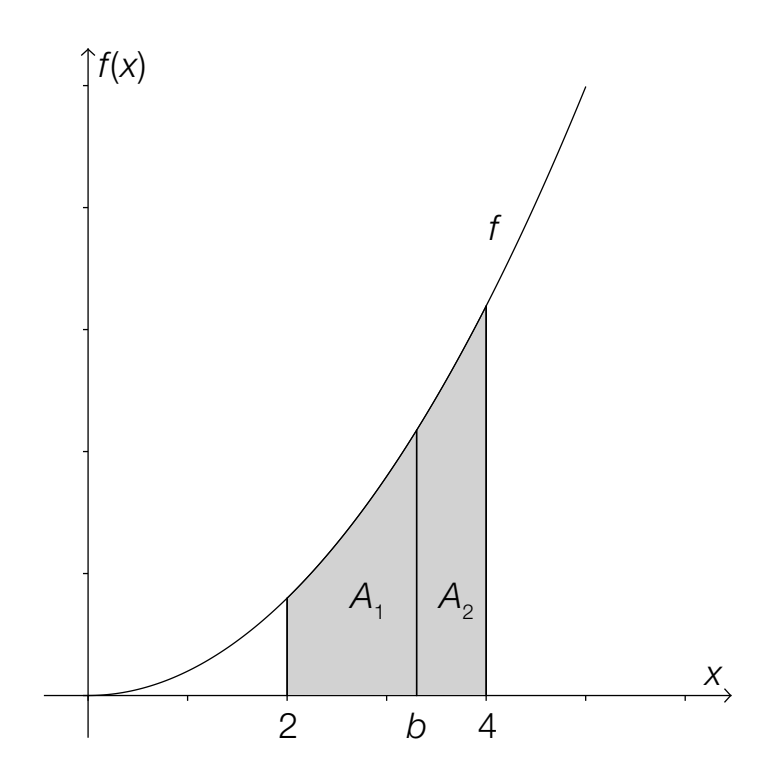

#### Verurteilungen Jugendlicher

Jugendliche sind laut Jugendschutzgesetz 1988 (Fassung vom 23.3.2016) Personen, die das 14. Lebensjahr, aber noch nicht das 18. Lebensjahr vollendet haben. Die nachstehende Grafik zeigt für den Zeitraum von 1950 bis 2010 sowohl die absolute Anzahl der Verurteilungen Jugendlicher als auch die Anzahl der Verurteilungen Jugendlicher bezogen auf 100000 Jugendliche.

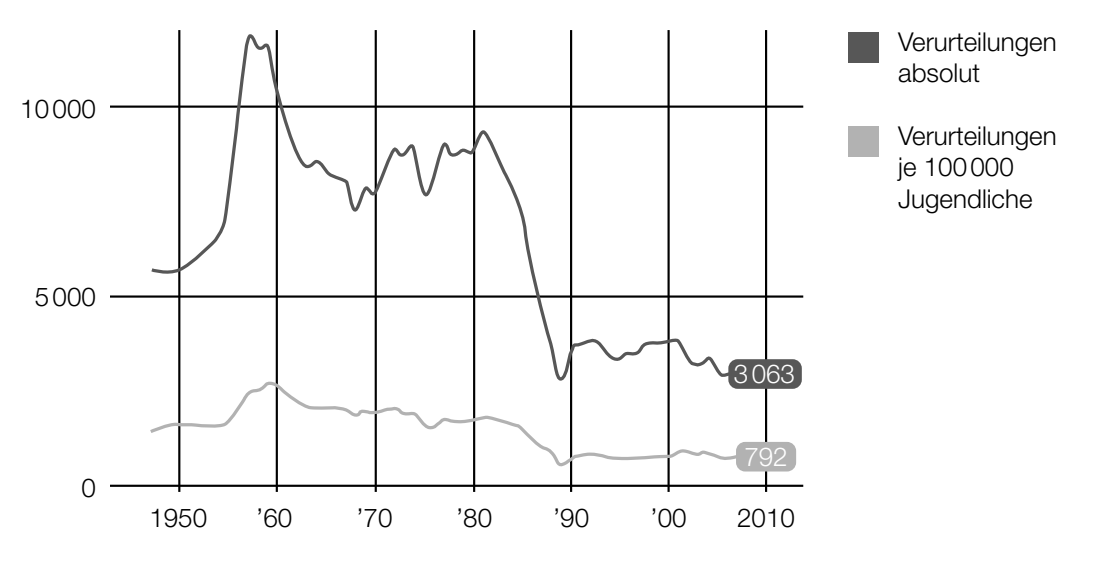

*Datenquelle: http://derstandard.at/1371171382188/Jugendkriminalitaet-auf-Rekordtief [04.07.2013].*

#### Aufgabenstellung:

Wie viele Jugendliche insgesamt gab es in Österreich in etwa im Jahr 2010? Kreuzen Sie die zutreffende Anzahl an!

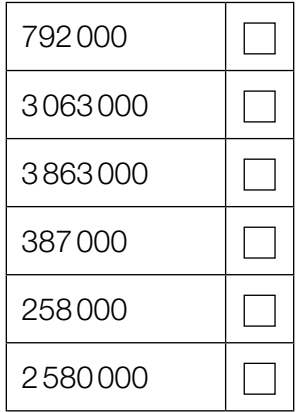

### Wahrscheinlichkeit für eine Mädchengeburt

Im Jahr 2014 wurden in Österreich 42162 Buben und 39560 Mädchen geboren.

#### Aufgabenstellung:

Geben Sie anhand dieser Daten einen Schätzwert für die Wahrscheinlichkeit an, dass ein in Österreich geborenes Kind ein Mädchen ist!

#### **Einlasskontrolle**

Beim Einlass zu einer Sportveranstaltung führt eine Person *P* einen unerlaubten Gegenstand mit sich. Bei einer Sicherheitskontrolle wird ein unerlaubter Gegenstand mit einer Wahrscheinlichkeit von 0,9 entdeckt. Da es sich bei dieser Sportveranstaltung um eine Veranstaltung mit besonders hohem Risiko handelt, muss jede Person zwei derartige voneinander unabhängige Sicherheitskontrollen durchlaufen.

#### Aufgabenstellung:

Berechnen Sie die Wahrscheinlichkeit, dass bei der Person *P* im Zuge der beiden Sicherheitskontrollen der unerlaubte Gegenstand entdeckt wird!

### **Zufallsvariable**

Nachstehend sind die sechs Seitenflächen eines fairen Spielwürfels abgebildet. Auf jeder Seitenfläche sind drei Symbole dargestellt. (Ein Würfel ist "fair", wenn die Wahrscheinlichkeit, nach einem Wurf nach oben zu zeigen, für alle sechs Seitenflächen gleich groß ist.)

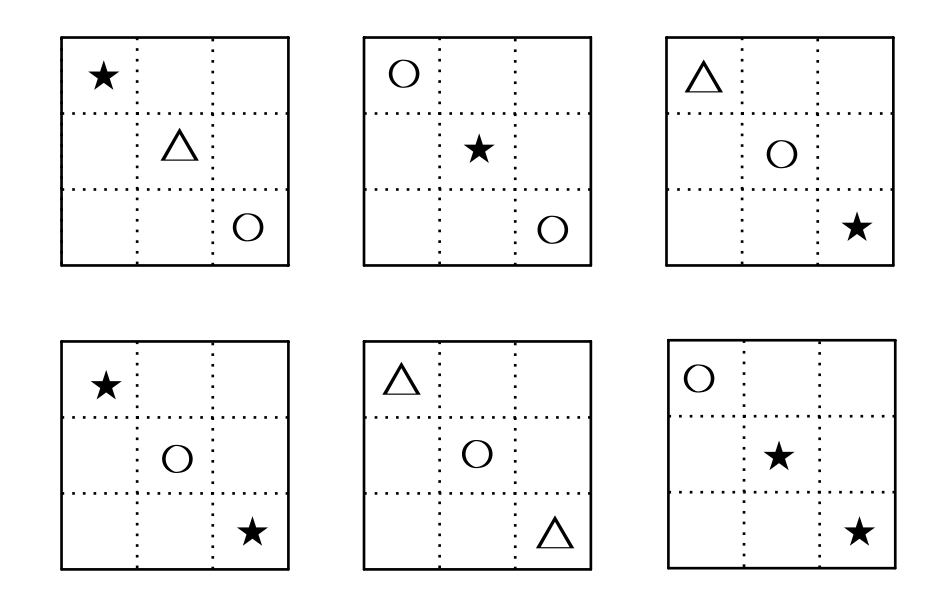

#### Aufgabenstellung:

Bei einem Zufallsversuch wird der Würfel einmal geworfen. Die Zufallsvariable *X* beschreibt die Anzahl der Sterne auf der nach oben zeigenden Seitenfläche.

Geben Sie die Wahrscheinlichkeitsverteilung von *X* an, d.h. die möglichen Werte von *X* samt zugehöriger Wahrscheinlichkeiten!

### Parameter einer Binomialverteilung

Ein Zufallsexperiment wird durch eine binomialverteilte Zufallsvariable *X* beschrieben. Diese hat die Erfolgswahrscheinlichkeit *p* = 0,36 und die Standardabweichung σ = 7,2.

#### Aufgabenstellung:

Berechnen Sie den zugehörigen Parameter *n* (Anzahl der Versuche)!

*n* =

### 500-Euro-Scheine in Österreich

Bei einer repräsentativen Umfrage in Österreich geht es um die in Diskussion stehende Abschaffung der 500-Euro-Scheine. Es sprechen sich 234 von 1000 Befragten für eine Abschaffung aus.

#### Aufgabenstellung:

Geben Sie ein symmetrisches 95-%-Konfidenzintervall für den relativen Anteil der Österreicherinnen und Österreicher, die eine Abschaffung der 500-Euro-Scheine in Österreich befürworten, an!